Institut für angewandte Mathematik Sommersemester 2015 Prof. Dr. Anton Bovier, Lisa Hartung

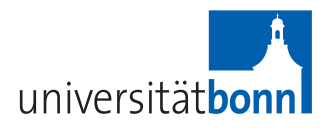

## P1. Übungsblatt ,,Algorithmische Mathematik II, Stochastik für Lehramt"

Abgabe ab 01.06.15 im Cip-Pool

Hinweis: Dieses Übungsblatt zählt soviel wie ein reguläres Übungsblatt! Die Aufgaben können mit Mathematica oder einer anderen Programmiersprache bearbeitet werden. Die Abgabe erfolgt im Cip-Pool. Entsprechende Listen für die Vorstellungstermine werden dort diese Woche ausgehangen.

## 1. (Zufallsexperimente I: Würfeln I)

a) Um reproduzierbare Ergebnisse zu erhalten, initialisieren Sie den Zufallszahlengenerator zunächst mit SeedRandom<sup>["</sup>Nachname"], wobei Sie für Nachname Ihren eigenen Namen einsetzen.

Erzeugen Sie dann eine Liste mit 1000 Zufallszahlen aus {1, 2, 3, 4, 5, 6}, speichern Sie diese in der Variable x, und erstellen Sie mithilfe von  $\textbf{Historyam}[\ldots, \ldots, \text{``Probability''}]$ ein Histogramm der *relativen* Häufigkeiten der Werte 1 bis 6.

Erzeugen Sie mit Manipulate ein Histogramm der ersten  $k$  Würfelwürfe. Was beobachten Sie, wenn k zwischen 1 und 1000 variiert wird?

PROGRAMMIE (Schedule and according to the specifical specifical specifical specifical specifical specifical specifical specifical specifical specifical specifical specifical specifical specifical specifical specifical spe b) Erstellen Sie die Liste der relativen Häufigkeiten  $h_k$  der Augenzahl "6" unter den ersten k Würfen,  $k = 1, ..., 1000$ . Plotten Sie  $h_k$  als Funktion von k. Tragen Sie in den Plot auch die konstante Funktion mit Wert 1/6 ein. Können Sie Ihre Beobachtung aus dem ersten Teil bestätigen?

 $(Sie können z.B. die Funktionen Count, ListLinePlot und Show verwenden).$ 

## 2. (Zufallsexperimente II: Wurfeln II) ¨

- a) Erzeugen Sie eine Liste mit  $n = 100$  Zufallszahlen aus der Menge  $\{1, 2, 3, 4, 5, 6\}$ , und bestimmen Sie, wie oft die Zahl 6 in der Liste vorkommt. Welche Verteilung hat die Zufallsvariable  $Z(\omega)$ , die dieses Zufallsexperiment modelliert?
- b) Wie wiederholen das Experiment nun 1000 mal. Erstellen Sie ein Feld  $x$  mit  $1000 \times n$ Zufallszahlen aus der Menge {1, 2, 3, 4, 5, 6}, und speichern Sie in der Liste z die beobachteten Häufigkeiten der Zahl 6 in jeder der 1000 Stichproben von jeweils  $n$ Zufallszahlen.
- c) Die Liste z enthält nun 1000 Realisierungen der Werte der Zufallsvariablen Z. Erstellen Sie ein Histogramm von z. Zeichnen Sie das Histogramm in ein Diagramm zusammen mit der Massenfunktion der Zufallsvariablen Z, und vergleichen Sie.
- d) Erstellen Sie mithilfe von Manipulate ein entsprechendes Diagramm für die ersten k Werte der Liste z, wobei k zwischen 1 und 1000 variiert werden kann. Was beobachten Sie?

Sollte die Speicherkapizität und/oder Geschwindigkeit Ihres Rechners die 1000 fache Wiederholung nicht ermöglichen, dann ersetzen Sie 1000 durch einen entsprechend kleineren Wert.

## 3. (Zufällige Teilmengen und Monte Carlo Simulation)

DieseAufgabe zählt doppelt!

- a) Implementieren Sie einen Algorithmus, der eine zufällige  $n$ -elementige Teilmenge aus der Menge  $\{1, 2, \ldots, m\}$  auswählt. Die Teilmenge kann in Mathematica als Liste gespeichert werden, und soll über eine Funktion  $\text{rsubset}[m,n]$  abrufbar sein.
- b) Verwenden Sie die Funktion rsubset[m,n] um eine Funktion rhypgeom[m,r,n] zu definieren, die eine Stichprobe von der hypergeometrischen Verteilung mit Parametern  $m, r$  und  $n$  erzeugt.
- c) Obwohl jede n-elementige Teilmenge mit derselben Wahrscheinlichkeit auftritt, empfindet man Mengen  $\omega \subseteq \{1, 2, ..., m\}$ , die viele aufeinanderfolgende Zahlen enthalten, als weniger "zufällig". Diese Eigenschaft quantifizieren wir nun durch die Zahl

 $X(\omega) \equiv \max\{k \mid k \text{ {aufeinanderfolgende Zahlen gehören zu } \omega\}.$ 

Explizite Formeln für die Wahrscheinlichkeiten

$$
p_X(k) = P[\{\omega \mid X(\omega) = k\}]
$$

d) locateles Sie mithlife von Manapalata ein entsprechende Diagramm fin die ersten K Warts der Liste z, woloi k zwisskun 1 und 1000 vantart worden kann Was bestimmt (with the problem) spin the straighted for the minimizat unter der Gleichverteilung auf den *n*-elementigen Teilmengen von  $\{1, 2, \ldots, m\}$  sind schwierig zu finden. Ein möglicher Ausweg sind *Monte Carlo Schätzer*. Dazu simuliert man s zufällige n-elementige Teilmengen  $\omega_1, \ldots, \omega_s$  und berechnet die relativen Häufigkeiten

$$
\hat{p}_X(k) \equiv \frac{|\{1 \leq i \leq s \mid X(\omega_i) = k\}|}{s}
$$

als Schätzwert für die Wahrscheinlichkeiten  $p_X(k)$ .

Berechnen Sie Monte-Carlo Schätzer für  $n = 15$ ,  $m = 30$  und verschiedene Werte s zwischen 1 und 10000. Stellen Sie  $\hat{p}_X$  jeweils graphisch dar.